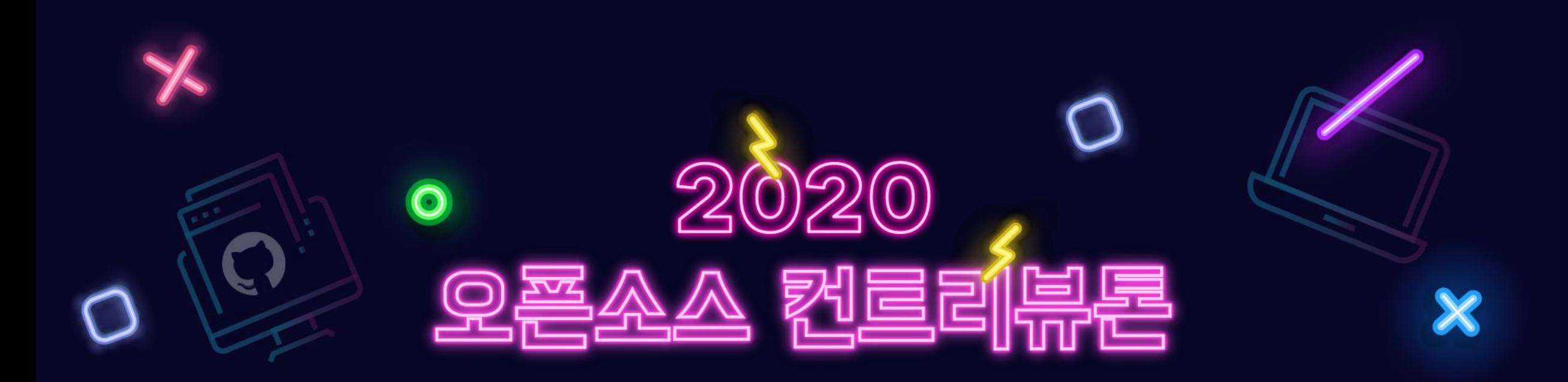

# **- RosettaStone -**

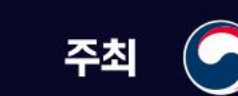

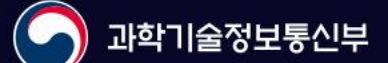

주관 mg 정보통신산업진 흉원

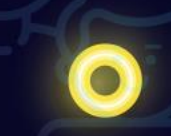

### **프로젝트 내용**

<u> 2020 오픈소스 컨트리뷰</u>론

- **프로젝트명 :** RosettaStone
- **프로젝트 분야 :** Game, Reinforcement Learning
- **프로젝트 저장소 :** <https://github.com/utilForever/RosettaStone>
- **활용 언어 :** C++, Python
- **프로젝트 난이도 :** 중
- **참가자 모집 유형**
	- C++ 언어로 간단한 프로그램을 만들 수 있는 분 (예: 클래스/상속 등을 사용한 계산기 프로그램)
	- 게임 <하스스톤>을 좋아하고 게임 로직을 개발해보고 싶은 분
	- 알파고처럼 프로게이머와 대적할 만한 AI를 만들고 싶은 분 (강화학습에 관심이 많은 분)
	- 크로스 플랫폼 라이브러리를 개발하는데 관심이 있는 분
	- C++ 코드로 Python API를 만드는 방법을 알고 싶은 분
	- 모던 C++ 및 코드 최적화에 흥미를 느끼는 분

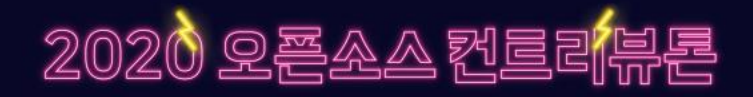

#### **프로젝트 개요**

▪ RosettaStone은 블리자드에서 만든 게임 '하스스톤'에 강화학습을 적용하기 위해 만드는 하스스톤 시뮬레이터입니다. 이 프로젝트는 게임 로직을 구현하는 핵심 라 이브러리 RosettaStone이 있고 강화학습을 적용하기 위한 RosettaRL, Python API를 제공하기 위한 RosettaPython, 콘솔 명령어로 게임을 해 볼 수 있는 RosettaConsole, 그리고 개발을 편리하게 하기 위한 각종 툴들이 있는 RosettaTool로 구성되어 있습 니다. 이번 컨트리뷰톤 기간에는 신규 확장팩에 등장하는 카드들의 로직을 구현하 고 하스스톤의 게임 모드 중 하나인 전장을 구현하는데 초점을 맞추려고 합니다.

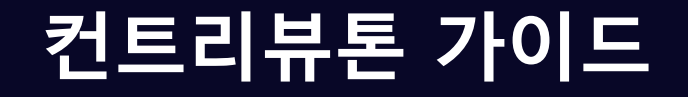

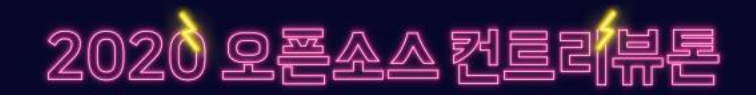

#### ▪ **코스 1. 하스스톤 게임 해보기**

이 프로젝트에서는 하스스톤 시뮬레이터를 만들기 때문에 하스스톤 게임을 알고 있지 않으면 코 드를 작성하기 매우 어렵습니다. 따라서 하스스톤을 이해하기 위해 게임을 해보는 시간을 가집니 다. 이 시간을 통해 게임의 동작을 이해하고 카드 로직을 어떻게 구현할 지 살펴봅니다.

참고자료 1 : 하스스톤 홈페이지

https://playhearthstone.com/ko-kr/

참고자료 2 : 하스스톤 위키

https://hearthstone.gamepedia.com/Hearthstone\_Wiki

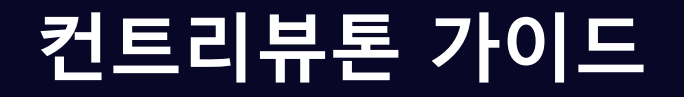

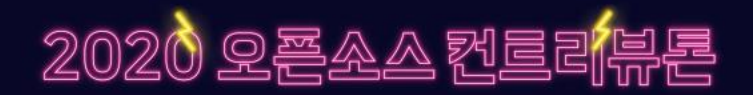

#### ▪ **코스 2. 개발 환경 설정**

RosettaStone은 크로스 플랫폼을 지원하는 C++ 언어 기반 프로젝트입니다. 운영체제 또는 컴파일러에 따라 빌드 방법이 조금씩 상이하므로 개발 환경 설정을 잘 해야 합니다. 운영체제 또는 컴파일러에 따른 환경 설정 방법은 다음과 같습니다.

https://github.com/utilForever/RosettaStone/blob/master/Documents/Install.md

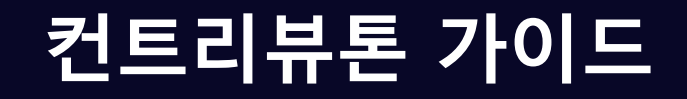

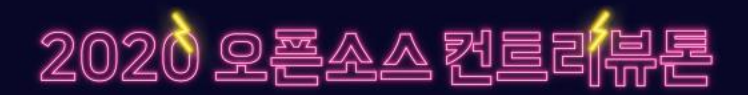

#### ▪ **코스 3. 프로젝트 기본 코딩 가이드 숙지하기**

행동 강령 : https://github.com/utilForever/RosettaStone/blob/master/Documents/CodeOfConduct.md 이슈 작성 방법 : https://github.com/utilForever/RosettaStone/blob/master/Documents/Issues.md 코드 기여 방법 : https://github.com/utilForever/RosettaStone/blob/master/Documents/PullRequests.md

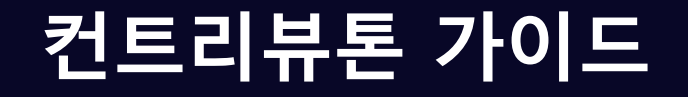

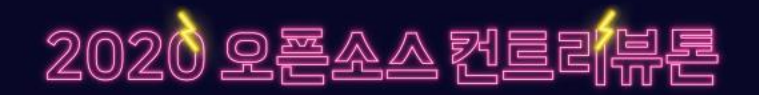

#### ▪ **코스 4. 카드 구현 해보기**

하스스톤에는 수많은 카드가 있습니다. 지금까지 많은 카드를 구현했지만 아직 구현하지 못한 카드도 많이 존재합니다.

카드 중에는 동작이 복잡한 카드도 있지만 초보자들도 쉽게 구현할 수 있는 간단한 카드도 있습니다. 간단한 카드를 구현해 직접 기여해보는 시간을 가져봅니다.

참고자료 1 : 카드 구현 목록

https://github.com/utilForever/RosettaStone/blob/master/Documents/CardList.md 참고자료 2 : 카드 구현 방법

https://github.com/utilForever/RosettaStone/blob/master/Documents/HowToAddCard.md https://github.com/utilForever/RosettaStone/blob/master/Documents/HowToAddTask.md

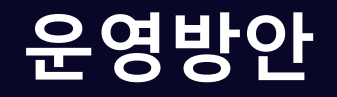

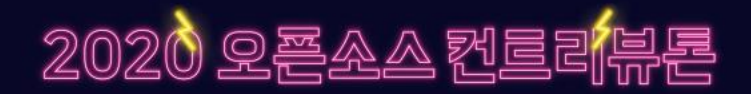

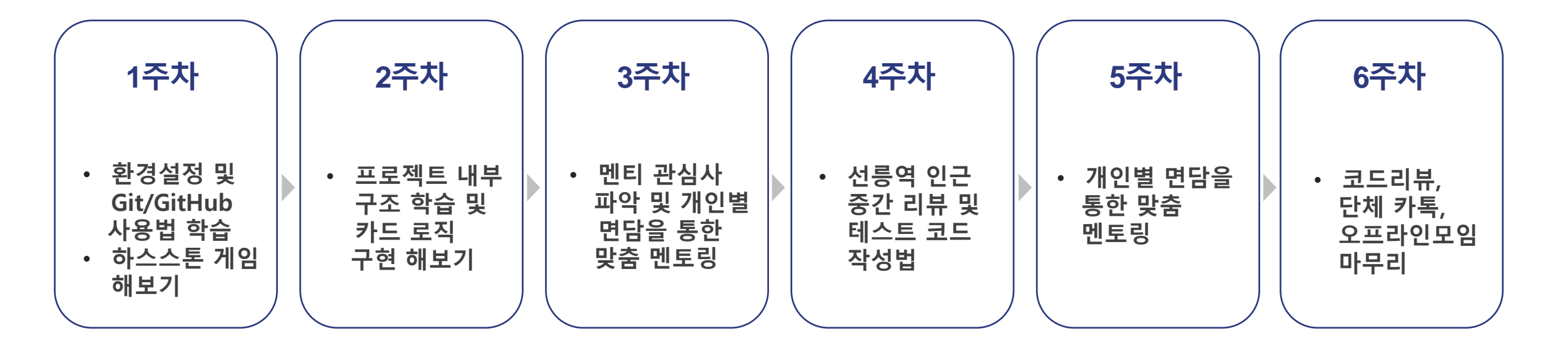

- 코로나-19 이슈로 인해 기본적으로는 주 1~2회 온라인 참여로 진행
- 사태 경과에 따라 오프라인 참여는 가능한 시간과 상세한 장소를 별도로 공지
- 온라인 참여는 구글 행아웃 또는 디스코드와 github를 통해 이루어짐 (필요에 따라 화면 공유를 위한 원활한 인터넷 접속이 필수)

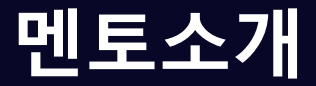

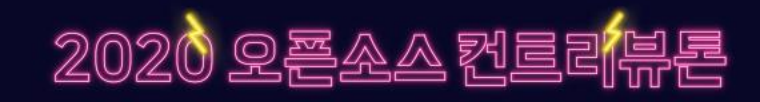

- **성명 : 옥찬호**
- **소속/직급 : Nexon Korea**

#### **약 력**

**넥슨코리아(Nexon Korea) 선임연구원**

**Microsoft Developer Technologies MVP**

**C++ Korea 그룹 관리자**

**IT 전문서 번역 다수**

- **-게임샐러드로코드한줄없이게임 만들기(에이콘출판, 2013)**
- **-유니티Shader와Effect 제작(에이콘출판, 2014)**
- **- 2D 게임 프로그래밍 (에이콘출판, 2014)**
- **-러스트핵심노트 (한빛미디어, 2017)**

**-모던C++ 입문(길벗, 2017)**

**- C++ 최적화(한빛미디어, 2019)**

**NDC 2018 [유체역학 엔진 개발기] 발표 NDC 2019 [하스스톤 강화학습 환경 개발기] 발표 그 외 여러 컨퍼런스에서 다양한 주제로 발표 진행**

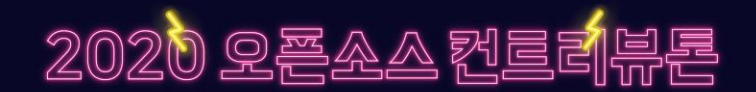

# Join the Team!

# **- RosettaStone -**